# **org.nuclos.common Enum NuclosEntity**

java.lang.Object

java.lang.Enum<NuclosEntity>

 **org.nuclos.common.NuclosEntity All Implemented Interfaces:** java.io.Serializable, java.lang.Comparable<NuclosEntity>

public enum **NuclosEntity** extends java.lang.Enum<NuclosEntity>

Enum with all system Nuclos entities. Use this enum if you want to refer to a system entity (name) from code.

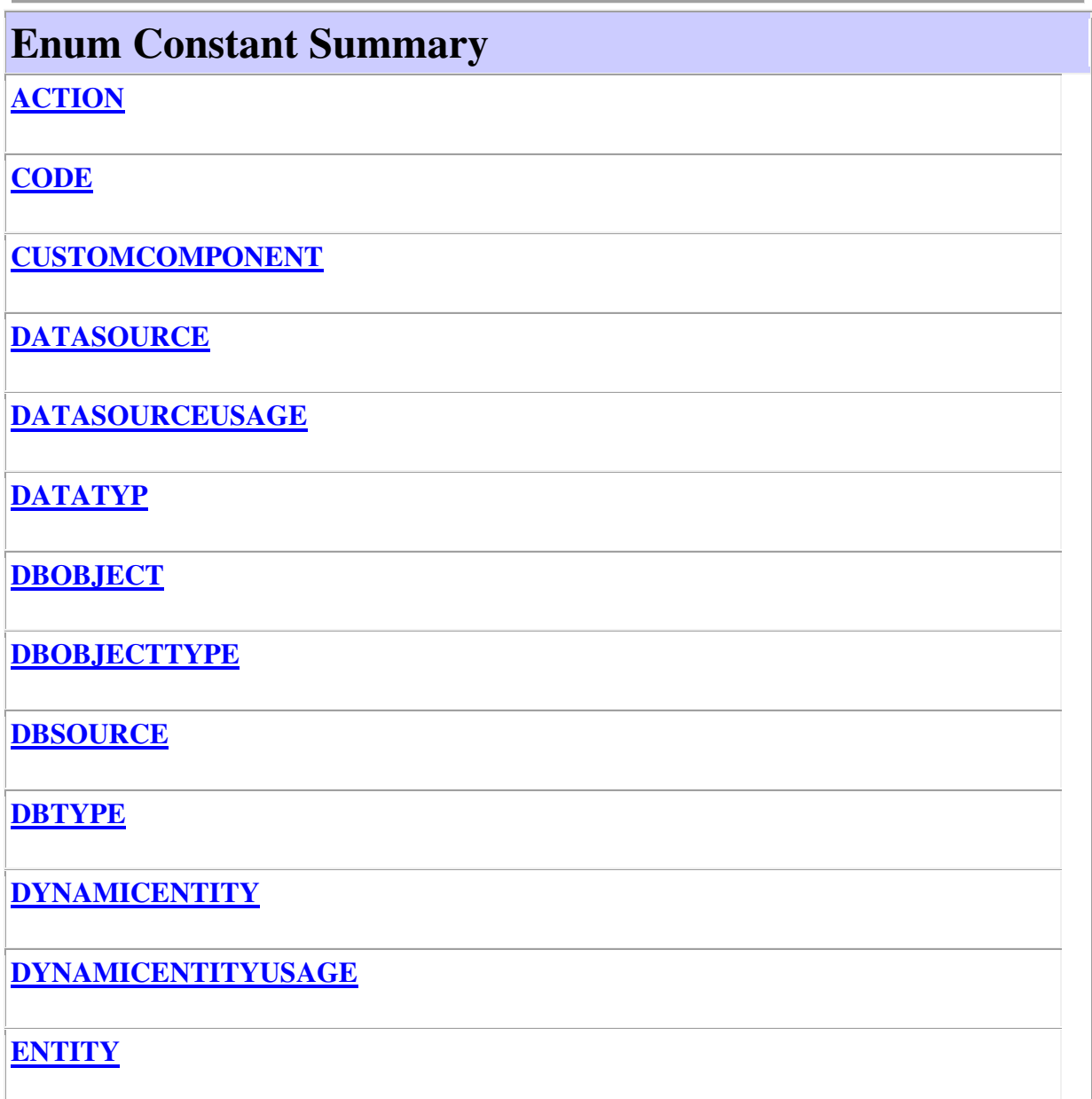

**ENTITYFIELD**

**ENTITYFIELDGROUP**

**ENTITYRELATION**

**ENTITYSUBNODES**

**EVENT**

**FORMUSAGE**

**GENERALSEARCHCOMMENT**

**GENERALSEARCHDOCUMENT**

**GENERATION**

**GENERATIONATTRIBUTE**

**GENERATIONSUBENTITY**

**GENERATIONUSAGE**

**GENERICOBJECT**

**GENERICOBJECTGROUP**

**GENERICOBJECTLOGBOOK**

**GENERICOBJECTRELATION**

**GROUP**

**GROUPTYPE**

**IMAGE**

**IMPORT**

**IMPORTATTRIBUTE**

**IMPORTEXPORT**

**IMPORTEXPORTMESSAGES**

**IMPORTFEIDENTIFIER**

**IMPORTFILE**

**IMPORTIDENTIFIER**

**IMPORTUSAGE**

**INSTANCE**

**INSTANCEOBJECTGENERATION**

**JOBCONTROLLER**

**JOBDBOBJECT**

**JOBRULE**

**JOBRUN**

**JOBRUNMESSAGES**

**LAYOUT**

**LAYOUTUSAGE**

**LDAPMAPPING**

**LDAPSERVER**

**LOCALE**

**LOCALERESOURCE**

**MASTERDATA**

**MODULE**

**NUCLET**

**PARAMETER**

**PROCESS**

**PROCESSMONITOR**

**PROCESSSTATEMODEL**

**PROCESSTRANSITION**

**RECORDGRANT**

**RECORDGRANTUSAGE**

**RELATIONTYPE**

**RELEASEHISTORY**

**REPORT**

**REPORTEXECUTION**

**REPORTOUTPUT**

**RESOURCE**

**ROLE**

**ROLEACTION**

**ROLEATTRIBUTEGROUP**

**ROLEENTITYFIELD**

**ROLEMASTERDATA**

**ROLEMODULE**

**ROLEREPORT**

**ROLESUBFORM**

**ROLESUBFORMCOLUMN**

**ROLETRANSITION**

**ROLEUSER**

**RULE**

**RULEGENERATION**

**RULETRANSITION**

**RULEUSAGE**

**SEARCHFILTER**

**SEARCHFILTERROLE**

**SEARCHFILTERUSER**

**STATE**

**STATEHISTORY**

**STATEMANDATORYCOLUMN**

**STATEMANDATORYFIELD**

**STATEMODEL**

**STATEMODELUSAGE**

**STATETRANSITION**

**SUBREPORT**

**TASKLIST**

**TASKOBJECT**

**TASKOWNER**

**TIMELIMITRULE**

**TIMELIMITTASK**

**TRADE**

**USER**

**VALUELISTPROVIDER**

**VALUELISTPROVIDERUSAGE**

**WEBSERVICE**

**WIKI**

**WIKIMAPPING**

**WIKIMAPPINGGENERAL**

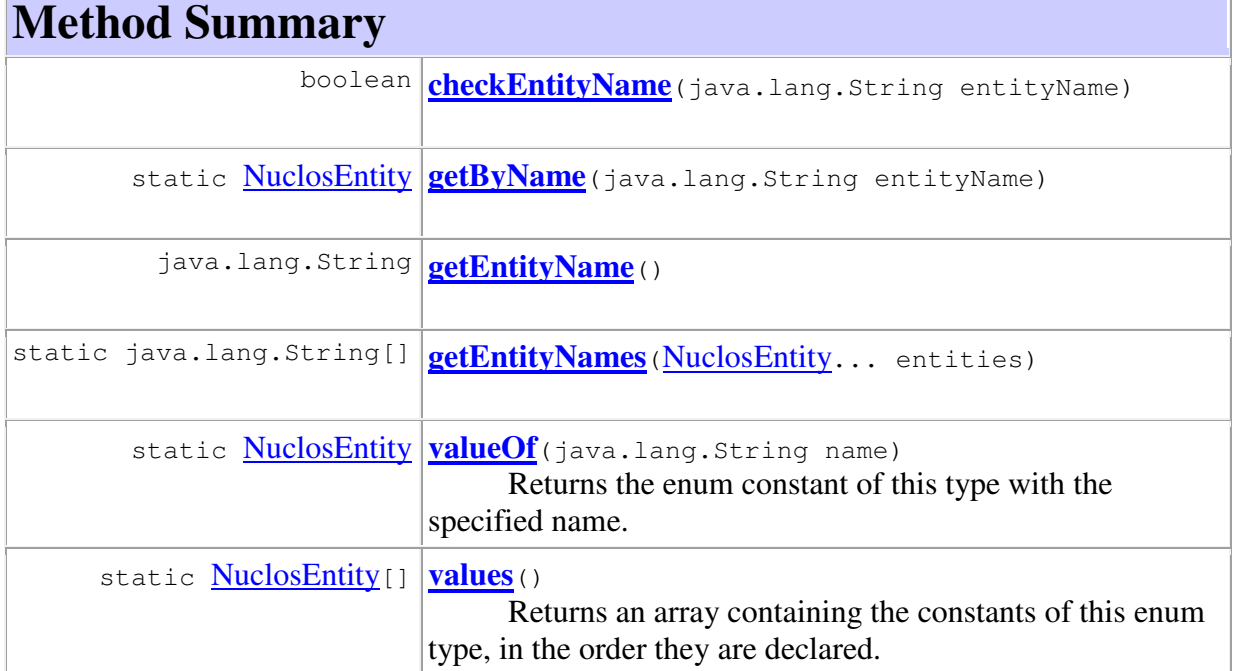

#### **Methods inherited from class java.lang.Enum**

 $|$ clone, compareTo, equals, finalize, getDeclaringClass, hashCode, name, ordinal, toString, valueOf

#### **Methods inherited from class java.lang.Object**

getClass, notify, notifyAll, wait, wait, wait

# **Enum Constant Detail**

# **ACTION**

public static final NuclosEntity **ACTION**

# **DATATYP**

public static final NuclosEntity **DATATYP**

## **CODE**

public static final NuclosEntity **CODE**

#### **CUSTOMCOMPONENT**

public static final NuclosEntity **CUSTOMCOMPONENT**

#### **DBOBJECTTYPE**

public static final NuclosEntity **DBOBJECTTYPE**

#### **DBOBJECT**

public static final NuclosEntity **DBOBJECT**

# **DBTYPE**

public static final NuclosEntity **DBTYPE**

#### **DBSOURCE**

public static final NuclosEntity **DBSOURCE**

#### **DATASOURCE**

public static final NuclosEntity **DATASOURCE**

# **DATASOURCEUSAGE**

public static final NuclosEntity **DATASOURCEUSAGE**

# **DYNAMICENTITY**

public static final NuclosEntity **DYNAMICENTITY**

# **DYNAMICENTITYUSAGE**

public static final NuclosEntity **DYNAMICENTITYUSAGE**

## **ENTITY**

public static final NuclosEntity **ENTITY**

# **ENTITYFIELD**

public static final NuclosEntity **ENTITYFIELD**

#### **ENTITYFIELDGROUP**

public static final NuclosEntity **ENTITYFIELDGROUP**

## **ENTITYSUBNODES**

public static final NuclosEntity **ENTITYSUBNODES**

# **ENTITYRELATION**

public static final NuclosEntity **ENTITYRELATION**

#### **EVENT**

public static final NuclosEntity **EVENT**

## **FORMUSAGE**

public static final NuclosEntity **FORMUSAGE**

# **GENERALSEARCHCOMMENT**

public static final NuclosEntity **GENERALSEARCHCOMMENT**

## **GENERALSEARCHDOCUMENT**

public static final NuclosEntity **GENERALSEARCHDOCUMENT**

## **GENERATION**

public static final NuclosEntity **GENERATION**

#### **GENERATIONATTRIBUTE**

public static final NuclosEntity **GENERATIONATTRIBUTE**

#### **GENERATIONSUBENTITY**

public static final NuclosEntity **GENERATIONSUBENTITY**

# **GENERATIONUSAGE**

public static final NuclosEntity **GENERATIONUSAGE**

#### **GENERICOBJECT**

public static final NuclosEntity **GENERICOBJECT**

#### **GENERICOBJECTGROUP**

public static final NuclosEntity **GENERICOBJECTGROUP**

#### **GENERICOBJECTLOGBOOK**

public static final NuclosEntity **GENERICOBJECTLOGBOOK**

# **GENERICOBJECTRELATION**

public static final NuclosEntity **GENERICOBJECTRELATION**

#### **GROUP**

public static final NuclosEntity **GROUP**

## **GROUPTYPE**

public static final NuclosEntity **GROUPTYPE**

## **IMAGE**

public static final NuclosEntity **IMAGE**

# **IMPORT**

public static final NuclosEntity **IMPORT**

#### **IMPORTATTRIBUTE**

public static final NuclosEntity **IMPORTATTRIBUTE**

#### **IMPORTEXPORT**

public static final NuclosEntity **IMPORTEXPORT**

#### **IMPORTEXPORTMESSAGES**

public static final NuclosEntity **IMPORTEXPORTMESSAGES**

## **IMPORTFEIDENTIFIER**

public static final NuclosEntity **IMPORTFEIDENTIFIER**

## **IMPORTFILE**

public static final NuclosEntity **IMPORTFILE**

#### **IMPORTIDENTIFIER**

public static final NuclosEntity **IMPORTIDENTIFIER**

#### **IMPORTUSAGE**

public static final NuclosEntity **IMPORTUSAGE**

# **INSTANCE**

public static final NuclosEntity **INSTANCE**

# **INSTANCEOBJECTGENERATION**

public static final NuclosEntity **INSTANCEOBJECTGENERATION**

## **JOBCONTROLLER**

public static final NuclosEntity **JOBCONTROLLER**

#### **JOBDBOBJECT**

public static final NuclosEntity **JOBDBOBJECT**

# **JOBRULE**

public static final NuclosEntity **JOBRULE**

# **JOBRUN**

public static final NuclosEntity **JOBRUN**

#### **JOBRUNMESSAGES**

public static final NuclosEntity **JOBRUNMESSAGES**

#### **LAYOUT**

public static final NuclosEntity **LAYOUT**

# **LAYOUTUSAGE**

public static final NuclosEntity **LAYOUTUSAGE**

#### **LDAPMAPPING**

public static final NuclosEntity **LDAPMAPPING**

# **LDAPSERVER**

public static final NuclosEntity **LDAPSERVER**

# **LOCALE**

public static final NuclosEntity **LOCALE**

#### **LOCALERESOURCE**

public static final NuclosEntity **LOCALERESOURCE**

# **MASTERDATA**

public static final NuclosEntity **MASTERDATA**

#### **MODULE**

public static final NuclosEntity **MODULE**

## **NUCLET**

public static final NuclosEntity **NUCLET**

#### **PARAMETER**

public static final NuclosEntity **PARAMETER**

# **PROCESS**

public static final NuclosEntity **PROCESS**

#### **PROCESSSTATEMODEL**

public static final NuclosEntity **PROCESSSTATEMODEL**

#### **PROCESSTRANSITION**

public static final NuclosEntity **PROCESSTRANSITION**

#### **PROCESSMONITOR**

public static final NuclosEntity **PROCESSMONITOR**

#### **RECORDGRANT**

public static final NuclosEntity **RECORDGRANT**

# **RECORDGRANTUSAGE**

public static final NuclosEntity **RECORDGRANTUSAGE**

# **RELATIONTYPE**

public static final NuclosEntity **RELATIONTYPE**

#### **RELEASEHISTORY**

public static final NuclosEntity **RELEASEHISTORY**

#### **REPORT**

public static final NuclosEntity **REPORT**

# **REPORTEXECUTION**

public static final NuclosEntity **REPORTEXECUTION**

#### **REPORTOUTPUT**

public static final NuclosEntity **REPORTOUTPUT**

#### **RESOURCE**

public static final NuclosEntity **RESOURCE**

# **ROLE**

public static final NuclosEntity **ROLE**

#### **ROLEACTION**

public static final NuclosEntity **ROLEACTION**

#### **ROLEATTRIBUTEGROUP**

public static final NuclosEntity **ROLEATTRIBUTEGROUP**

## **ROLEENTITYFIELD**

public static final NuclosEntity **ROLEENTITYFIELD**

## **ROLEMASTERDATA**

public static final NuclosEntity **ROLEMASTERDATA**

# **ROLEMODULE**

public static final NuclosEntity **ROLEMODULE**

#### **ROLEREPORT**

public static final NuclosEntity **ROLEREPORT**

## **ROLESUBFORM**

public static final NuclosEntity **ROLESUBFORM**

#### **ROLESUBFORMCOLUMN**

public static final NuclosEntity **ROLESUBFORMCOLUMN**

# **ROLETRANSITION**

public static final NuclosEntity **ROLETRANSITION**

#### **ROLEUSER**

public static final NuclosEntity **ROLEUSER**

#### **RULE**

public static final NuclosEntity **RULE**

#### **RULEUSAGE**

public static final NuclosEntity **RULEUSAGE**

#### **RULEGENERATION**

public static final NuclosEntity **RULEGENERATION**

## **RULETRANSITION**

public static final NuclosEntity **RULETRANSITION**

## **SEARCHFILTER**

public static final NuclosEntity **SEARCHFILTER**

#### **SEARCHFILTERUSER**

public static final NuclosEntity **SEARCHFILTERUSER**

#### **SEARCHFILTERROLE**

public static final NuclosEntity **SEARCHFILTERROLE**

# **STATE**

public static final NuclosEntity **STATE**

# **STATEHISTORY**

public static final NuclosEntity **STATEHISTORY**

#### **STATEMANDATORYFIELD**

public static final NuclosEntity **STATEMANDATORYFIELD**

# **STATEMANDATORYCOLUMN**

public static final NuclosEntity **STATEMANDATORYCOLUMN**

#### **STATEMODEL**

public static final NuclosEntity **STATEMODEL**

#### **STATEMODELUSAGE**

public static final NuclosEntity **STATEMODELUSAGE**

# **STATETRANSITION**

public static final NuclosEntity **STATETRANSITION**

## **SUBREPORT**

public static final NuclosEntity **SUBREPORT**

# **TASKLIST**

public static final NuclosEntity **TASKLIST**

## **TASKOBJECT**

public static final NuclosEntity **TASKOBJECT**

## **TASKOWNER**

public static final NuclosEntity **TASKOWNER**

#### **TIMELIMITRULE**

public static final NuclosEntity **TIMELIMITRULE**

# **TIMELIMITTASK**

public static final NuclosEntity **TIMELIMITTASK**

## **TRADE**

public static final NuclosEntity **TRADE**

#### **USER**

public static final NuclosEntity **USER**

#### **VALUELISTPROVIDER**

public static final NuclosEntity **VALUELISTPROVIDER**

# **VALUELISTPROVIDERUSAGE**

# **WIKI**

public static final NuclosEntity **WIKI**

#### **WIKIMAPPING**

public static final NuclosEntity **WIKIMAPPING**

#### **WIKIMAPPINGGENERAL**

public static final NuclosEntity **WIKIMAPPINGGENERAL**

#### **WEBSERVICE**

public static final NuclosEntity **WEBSERVICE**

# **Method Detail**

#### **values**

```
public static NuclosEntity[] values()
```
Returns an array containing the constants of this enum type, in the order they are declared. This method may be used to iterate over the constants as follows:

```
for (NuclosEntity c : NuclosEntity.values()) 
System.out.println(c);
```
#### **Returns:**

an array containing the constants of this enum type, in the order they are declared

#### **valueOf**

public static NuclosEntity **valueOf**(java.lang.String name) Returns the enum constant of this type with the specified name. The string must match *exactly* an identifier used to declare an enum constant in this type. (Extraneous whitespace characters are not permitted.) **Parameters:** name - the name of the enum constant to be returned. **Returns:** the enum constant with the specified name **Throws:** java.lang.IllegalArgumentException - if this enum type has no constant with the specified name java.lang.NullPointerException - if the argument is null

#### **getEntityName**

public java.lang.String **getEntityName**()

# **checkEntityName**

public boolean **checkEntityName**(java.lang.String entityName)

# **getByName**

public static NuclosEntity **getByName**(java.lang.String entityName)

# **getEntityNames**

public static java.lang.String[] **getEntityNames**(NuclosEntity... entities)